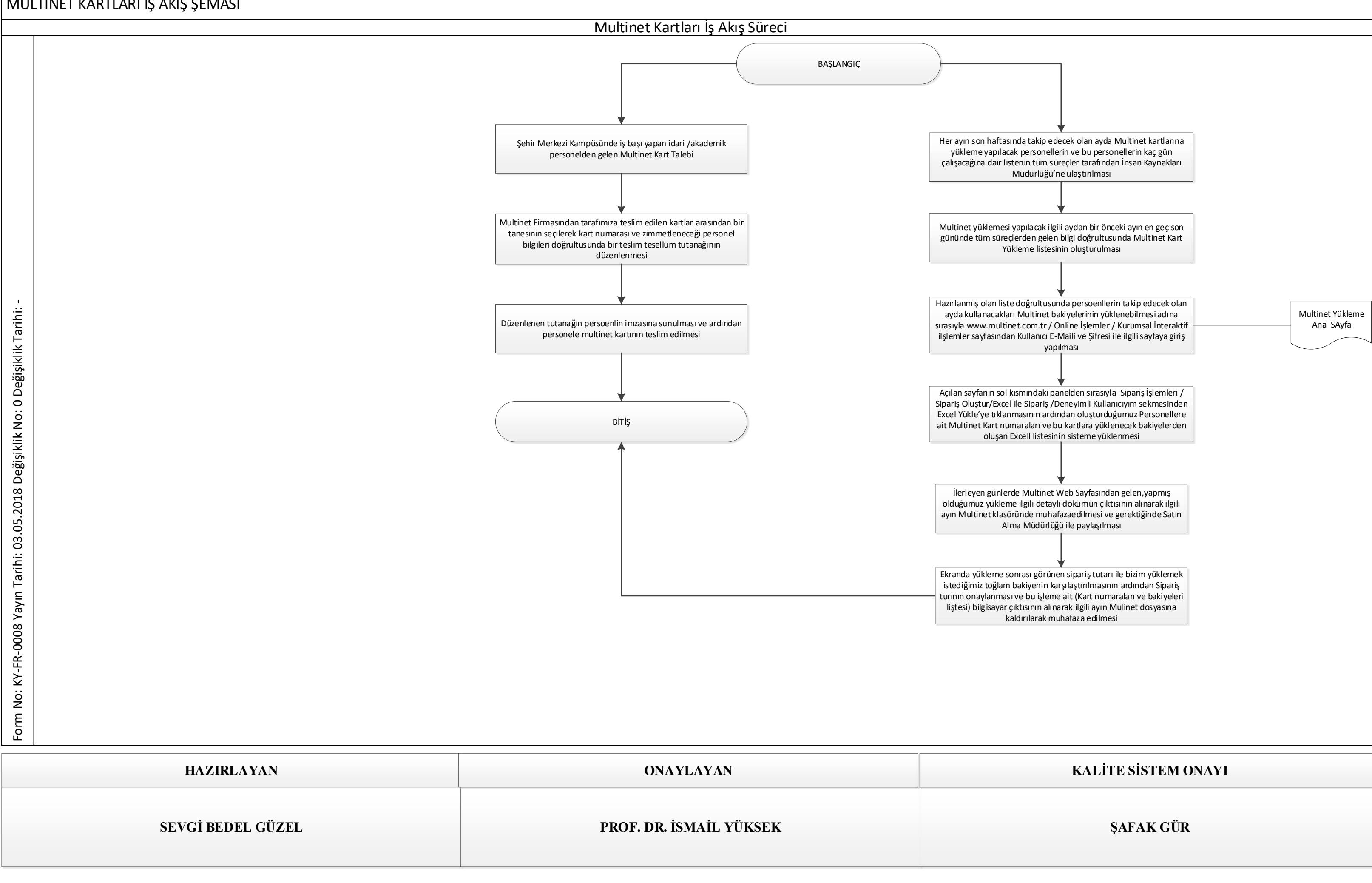

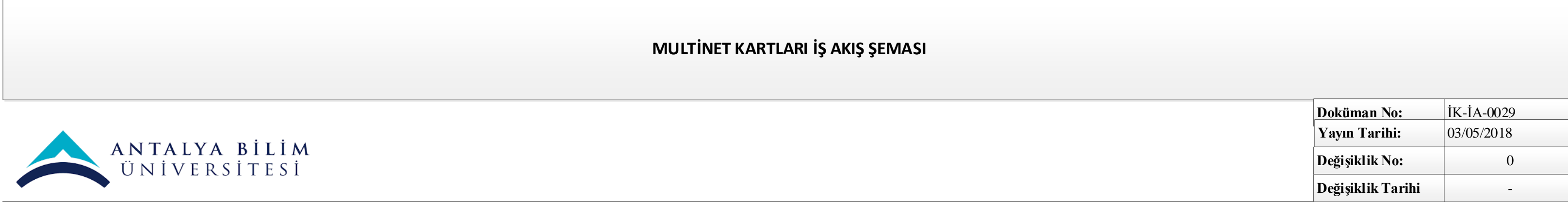

 $\vert$ MULTİNET KARTLARI İŞ AKIŞ ŞEMASI